## **BC-3 Version 6.1 Reporting Function**

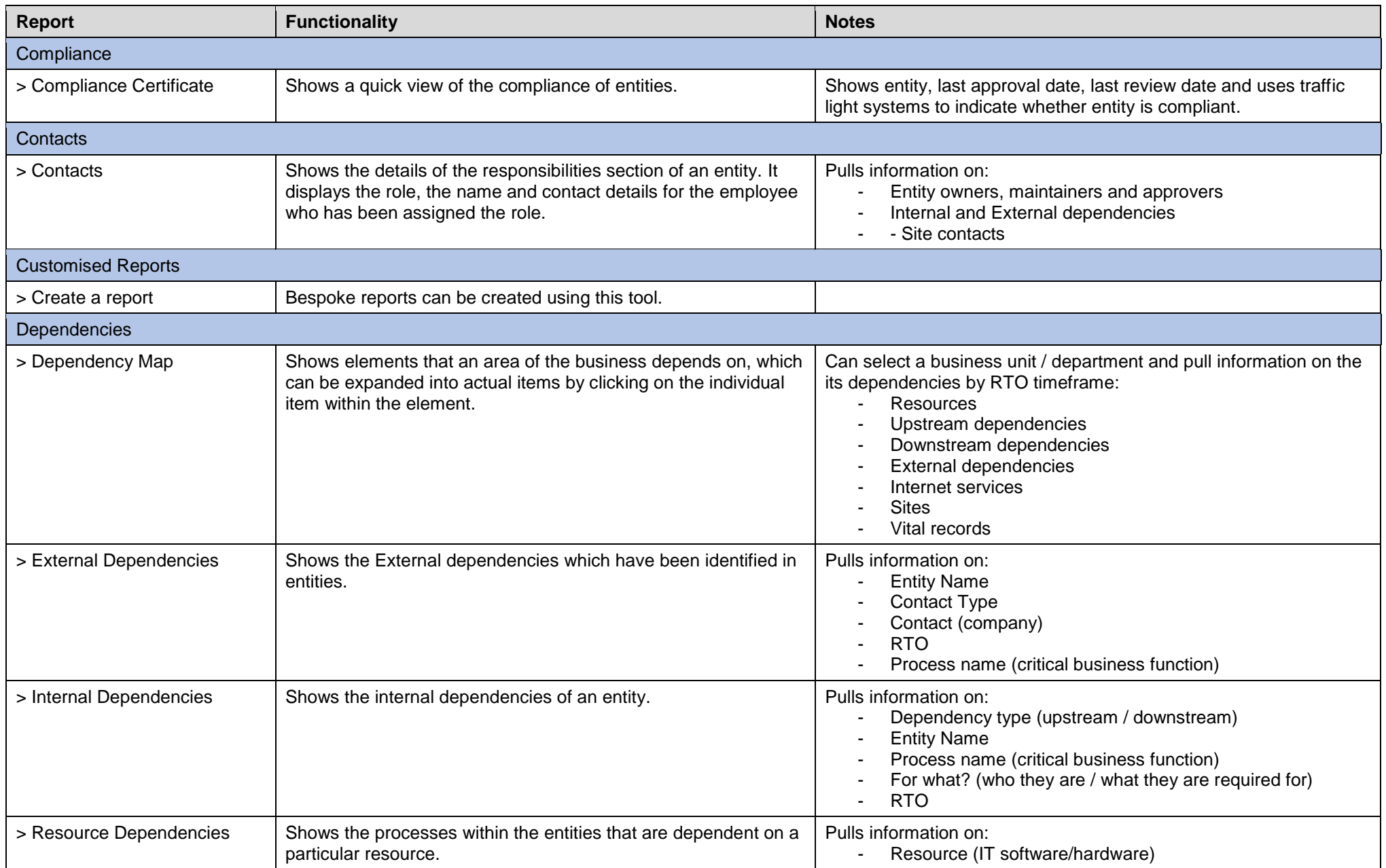

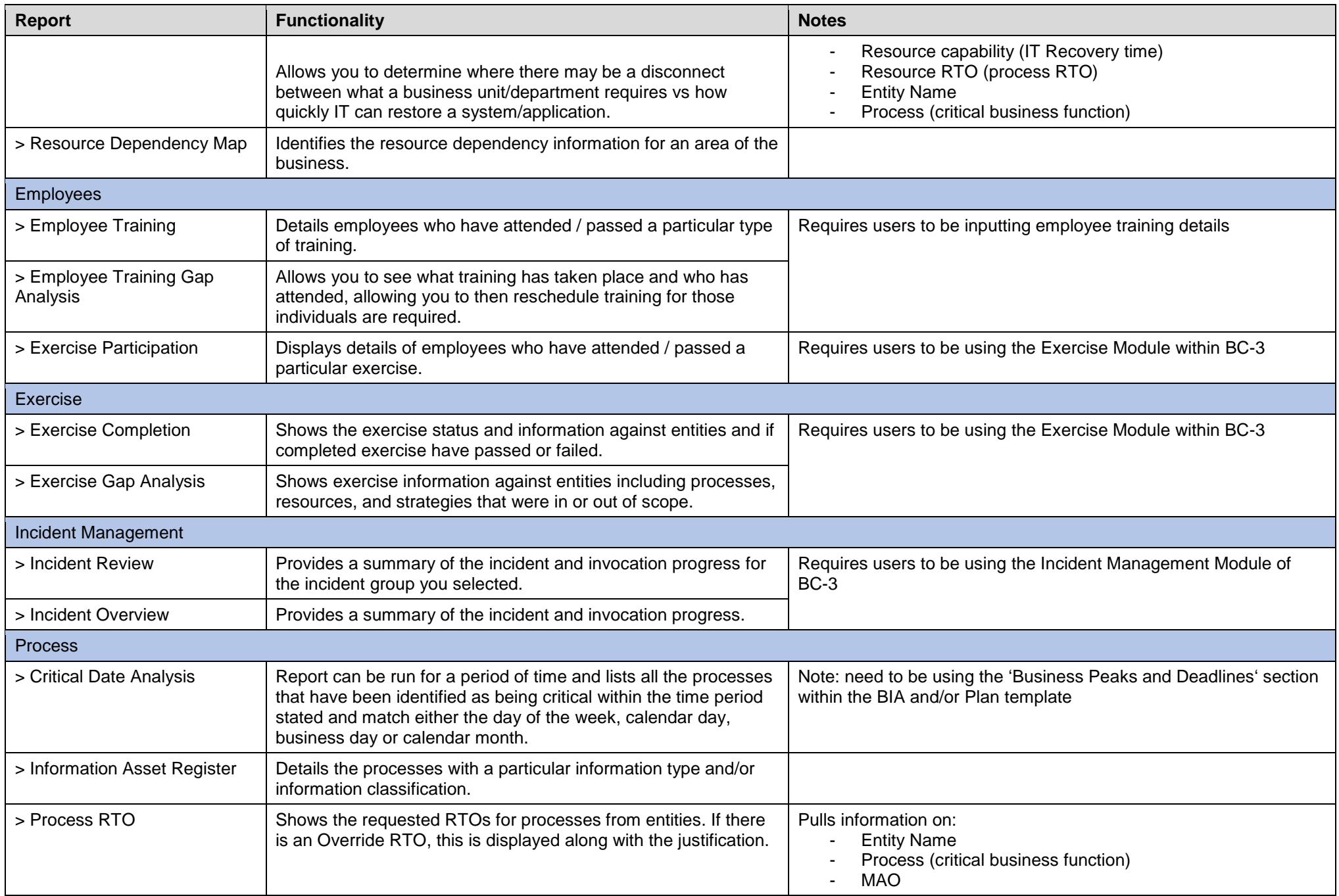

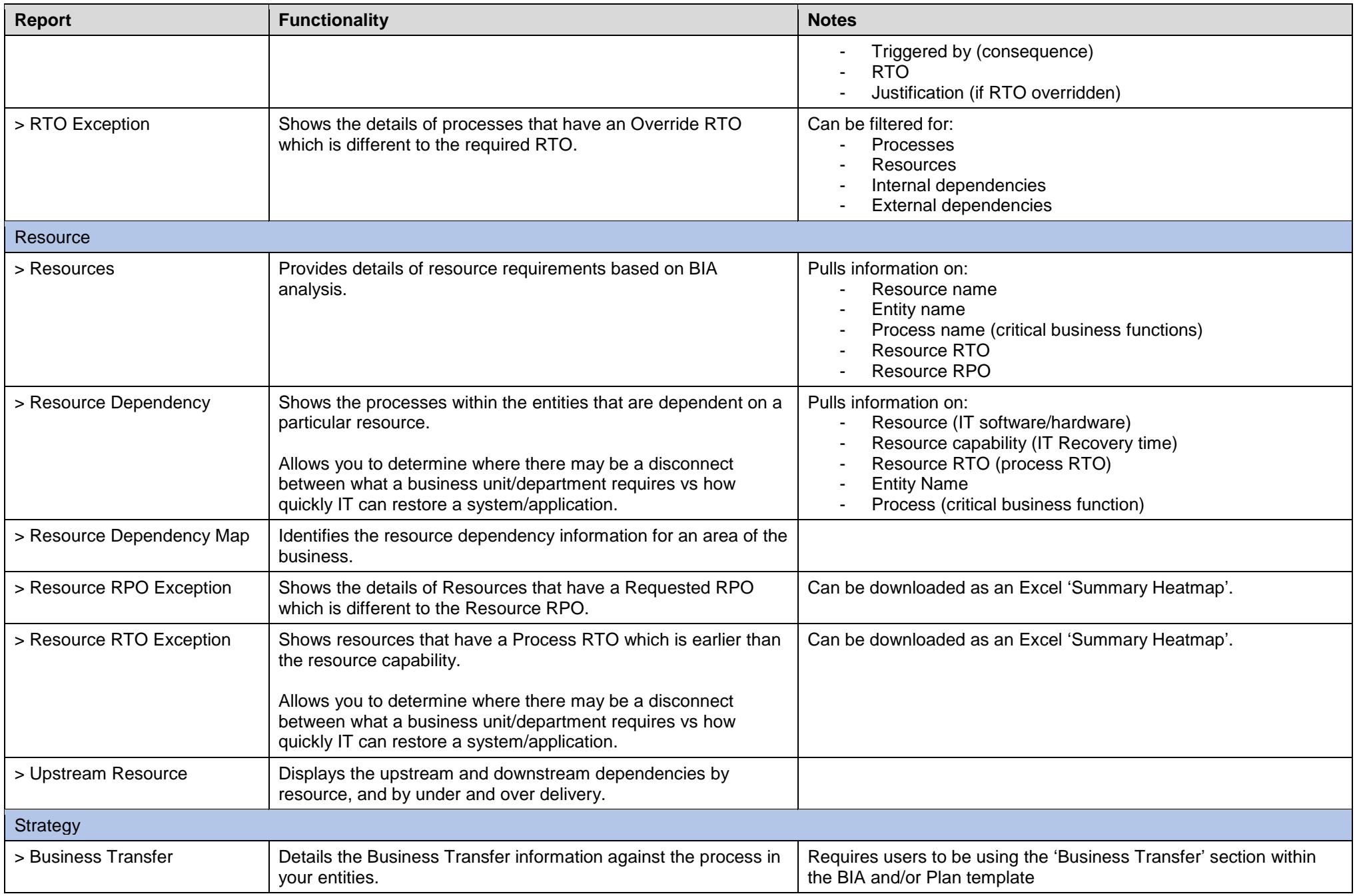

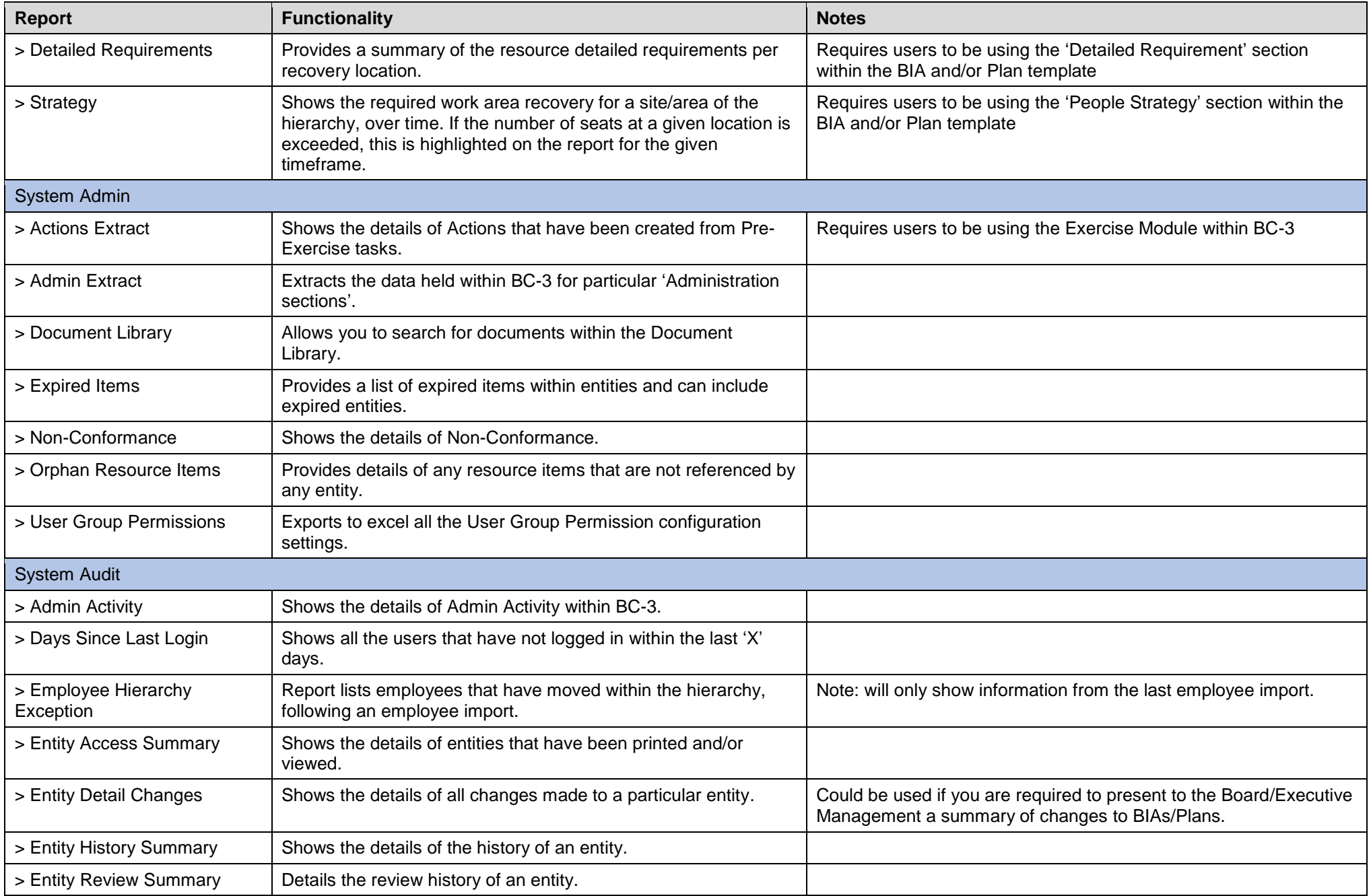

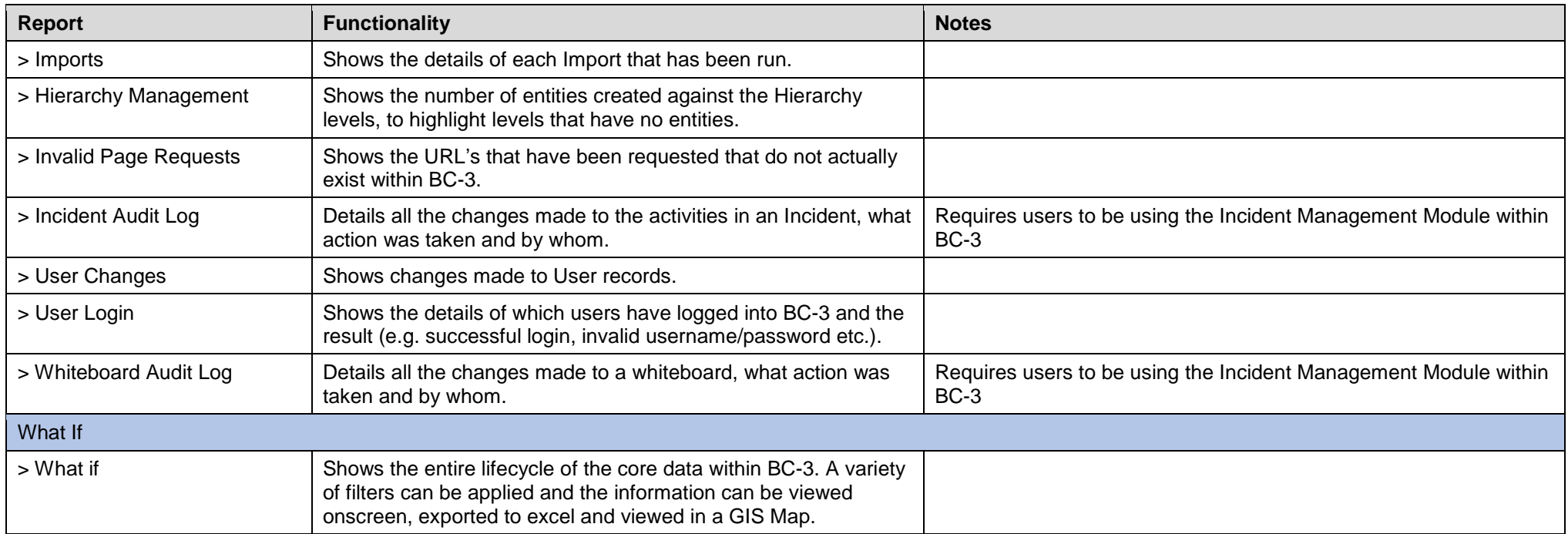

**Notes:**

Entities = are BIAs and Plans